How To Calculate Mortgage [Repayments](http://afile.westpecos.com/doc.php?q=How To Calculate Mortgage Repayments Formula Excel) Formula Excel >[>>>CLICK](http://afile.westpecos.com/doc.php?q=How To Calculate Mortgage Repayments Formula Excel) HERE<<<

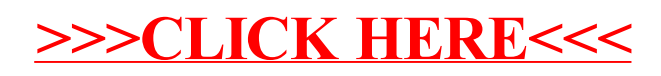